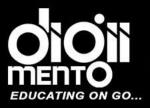

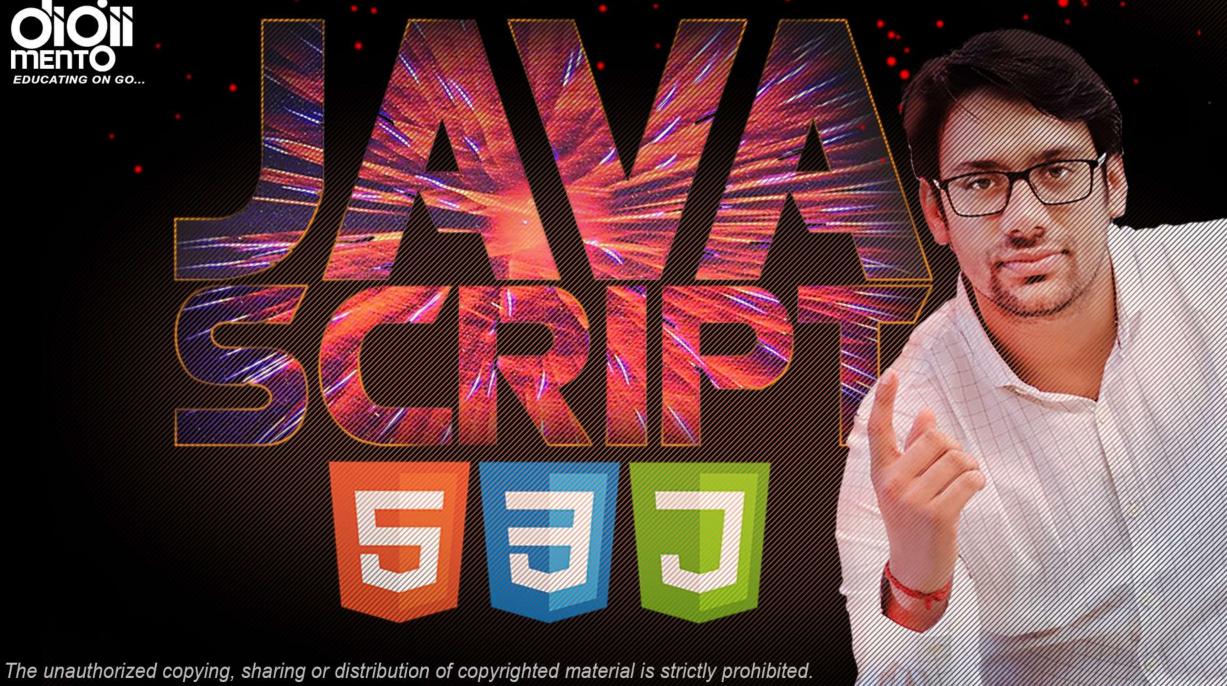

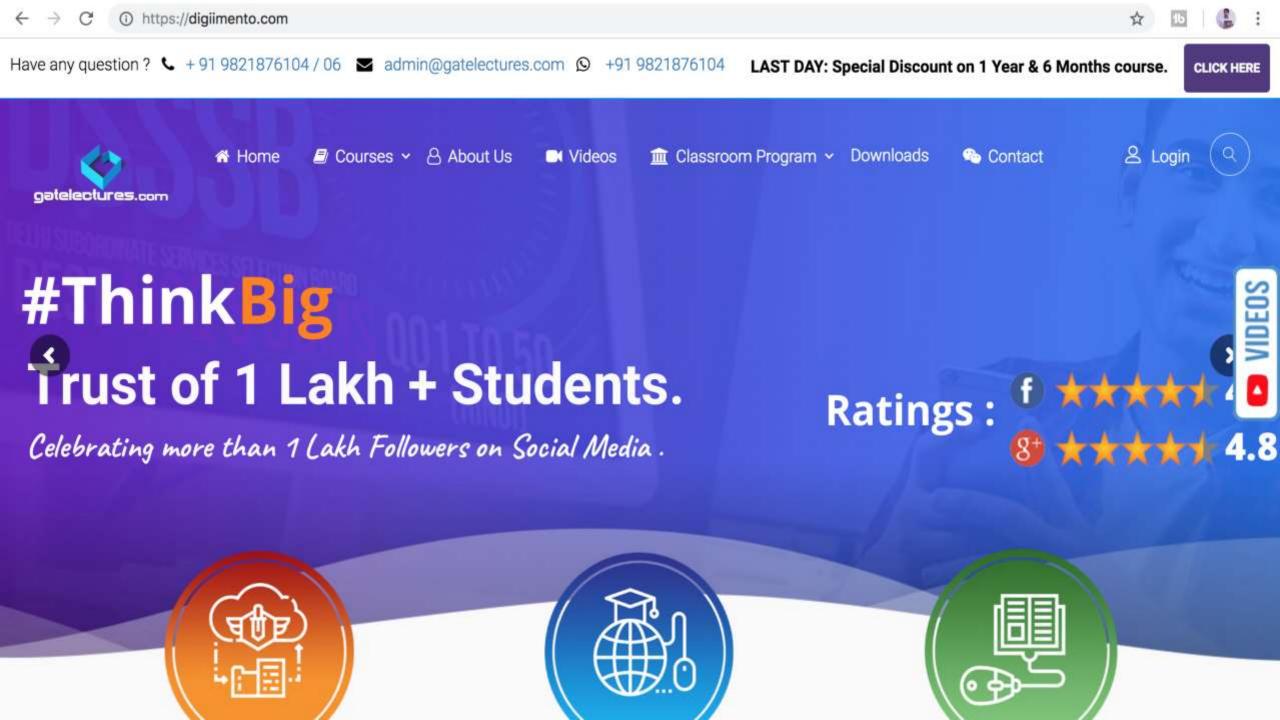

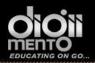

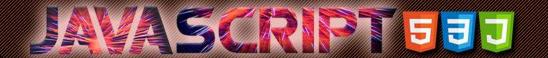

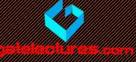

# Operators in JavaScript

| Table 1 operator precedence and associativity in JavaScript |                                |               |             |  |  |  |
|-------------------------------------------------------------|--------------------------------|---------------|-------------|--|--|--|
| Operator                                                    |                                | •             | Operator    |  |  |  |
|                                                             |                                | Associativity | Precedence  |  |  |  |
| ()                                                          | Method/function call, grouping | Left to right | Highest — 1 |  |  |  |
| []                                                          | Array access                   | Left to right | 1           |  |  |  |
| •                                                           | Object property access         | Left to right | 1           |  |  |  |

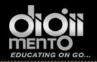

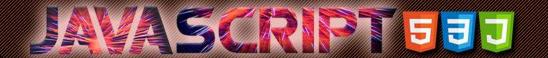

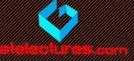

| ++     | Increment                              | Right to left | 2 |
|--------|----------------------------------------|---------------|---|
|        | Decrement                              | Right to left | 2 |
| -      | Negation                               | Right to left | 2 |
| !      | Logical NOT                            | Right to left | 2 |
| ~      | Bitwise NOT                            | Right to left | 2 |
| delete | Removes array value or object property | Right to left | 2 |
| new    | Creates an object                      | Right to left | 2 |
| typeof | Returns data type                      | Right to left | 2 |
| void   | Specifies no value to return           | Right to left | 2 |

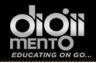

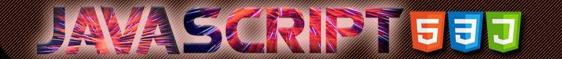

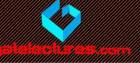

| /     | Division                               | Left to right | 3 |
|-------|----------------------------------------|---------------|---|
| *     | Multiplication                         | Left to right | 3 |
| %     | Modulus                                | Left to right | 3 |
| +     | Plus                                   | Left to right | 4 |
| +     | String Concatenation                   | Left to right | 4 |
| -     | Subtraction                            | Left to right | 4 |
| >>    | Bitwise right-shift                    | Left to right | 5 |
| <<    | Bitwise left-shift                     | Left to right | 5 |
| > >=  | Greater than, greater than or equal to | Left to right | 6 |
| <, <= | Less than, less than or equal to       | Left to right | 6 |

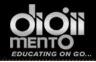

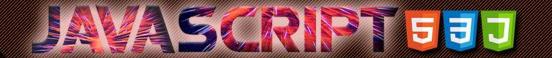

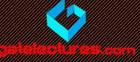

| ==                                                 | Equality                                                                | Left to right | 7          |
|----------------------------------------------------|-------------------------------------------------------------------------|---------------|------------|
| !=                                                 | Inequality                                                              | Left to right | 7          |
| ===                                                | Identity operator — equal to (and same data type)                       | Left to right | 7          |
| !==                                                | Non-identity operator — not equal to (or don't have the same data type) | Left to right | 7          |
| &                                                  | Bitwise AND                                                             | Left to right | 8          |
| ^                                                  | Bitwise XOR                                                             | Left to right | 9          |
|                                                    | Bitwise OR                                                              | Left to right | 10         |
| &&                                                 | Logical AND                                                             | Left to right | 11         |
|                                                    | Logical OR                                                              | Left to right | 12         |
| ?:                                                 | Conditional branch                                                      | Left to right | 13         |
| =                                                  | Assignment                                                              | Right to left | 14         |
| *=, /=, %=, +=,, -=, <<=, >>=,<br>>>>=, &=, ^=,  = | Assignment according to the preceding operator                          | Right to left | 14         |
| ,                                                  | Multiple evaluation                                                     | Left to right | Lowest: 15 |

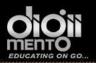

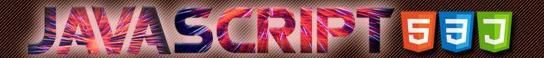

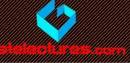

# Strings concatenation, binary +

- Usually the plus operator + sums numbers.
- But if the binary + is applied to strings, it merges (concatenates) them

```
<body>
  <script>
    'use strict';
    alert( '1' + 2 ); // "12"
    alert( 2 + '1' ); // "21"
    alert(2 + 2 + '1'); // "41" and not "221"
    alert( 2 - '1' ); // 1
    alert( '6' / '2' ); // 3
    // No effect on numbers
    let x = 1;
    alert( +x ); // 1
    let y = -2;
    alert( +y ); // -2
    // Converts non-numbers
    alert( +true ); // 1
    alert( +"" ); // 0
  </script>
</body>
```

The plus + exists in two forms. The binary form that we used above and the unary form.

The unary plus or, in other words, the plus operator + applied to a

the plus operator + applied to a single value, doesn't do anything with numbers, but if the operand is not a number, then it is converted into it.

It actually does the same as Number(...), but is shorter

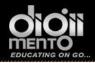

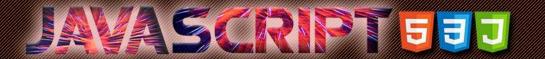

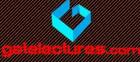

```
<body>
 <script>
    'use strict';
    let apples = "2";
    let oranges = "3";
    alert( apples + oranges );
    // "23", the binary plus concatenates strings
   // both values converted to numbers before the binary plus
   alert( +apples + +oranges ); // 5
   // the longer variant
   // alert( Number(apples) + Number(oranges) ); // 5
 </script>
</body>
```

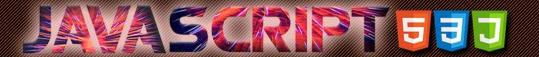

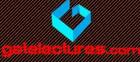

#### The assignment operator "=" returns a value

An operator always returns a value. That's obvious for most of them like an addition + or a multiplication \*. But the assignment operator follows that rule too.

The call x = value writes the value into x and then returns it.

Here's the demo that uses an assignment as part of a more complex expression:

```
1 let a = 1;
2 let b = 2;
3
4 let c = 3 - (a = b + 1);
5
6 alert(a); // 3
7 alert(c); // 0
```

In the example above, the result of (a = b + 1) is the value which is assigned to a (that is 3). It is then used to subtract from 3.

Funny code, isn't it? We should understand how it works, because sometimes we can see it in 3rd-party libraries, but shouldn't write anything like that ourselves. Such tricks definitely don't make the code clearer and readable.

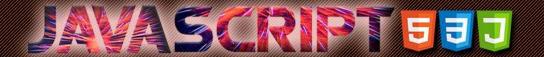

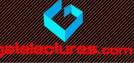

### **Exponentiation** \*\*

The exponentiation operator \*\* is a recent addition to the language.

For a natural number b, the result of a \*\* b is a multiplied by itself b times.

For instance:

```
1 alert( 2 ** 2 ); // 4 (2 * 2)
2 alert( 2 ** 3 ); // 8 (2 * 2 * 2)
3 alert( 2 ** 4 ); // 16 (2 * 2 * 2 * 2)
```

The operator works for non-integer numbers of a and b as well, for instance:

```
1 alert( 4 ** (1/2) ); // 2 (power of 1/2 is the same as a square root,
2 alert( 8 ** (1/3) ); // 2 (power of 1/3 is the same as a cubic root)
```

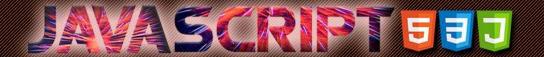

### Comma

The comma operator , is one of most rare and unusual operators. Sometimes it's used to write shorter code, so we need to know it in order to understand what's going on.

The comma operator allows us to evaluate several expressions, dividing them with a comma , . Each of them is evaluated, but the result of only the last one is returned.

For example:

Here, the first expression 1 + 2 is evaluated, and its result is thrown away, then 3 + 4 is evaluated and returned as the result.